# <span id="page-0-0"></span>Introduction to Reactive Programming with RxPY

 $\mathcal{U}_{\ell}$  :

R. Picard

2020/02/01

 $1$   $\rlap{/}$  [Introduction to Reactive Programming with RxPY](#page-20-0) v1.0 rev2 - Fosdem 2020 -  $\,$  R. Picard

Agenda

• Reactive Programming, ReactiveX, RxPY

- Hello World
- Error Management
- Concurrency
- RxPY in Real Life

### About Me

- Data scientist
- Core developer of RxPY
- Author

/softat<br>home

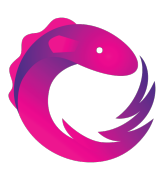

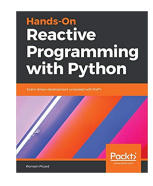

 $\mathcal{U}, \mathcal{V}$ 

## Reactive Programming, ReactiveX

- Reactive Programming:
	- Easy way to write event driven code
	- Write computation graph
- ReactiveX:
	- From Microsoft
	- Available in  $20+$  languages

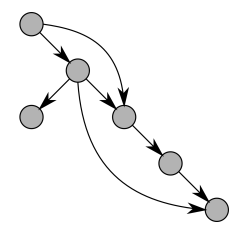

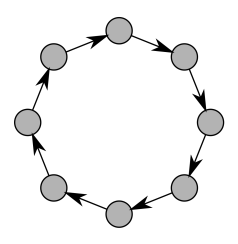

RxPY

- The Python implementation of ReactiveX
- v3 released in summer 2019:
	- Pipe operator
	- Documentation !
	- Python 3 only

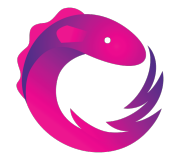

 $\mathcal{U}, \mathcal{V}$ 

### ReactiveX: Observable, Observer, Operator

- Observable: A stream of events
- Observer: Subscribes to Observable
- Operator: Applies transformations on items

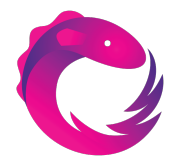

 $\mathbf{L}$ 

# ReactiveX: Marble Diagram

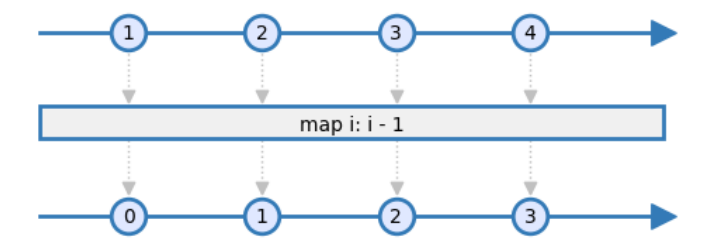

 $\mathcal{U}_{\ell}$ 

### Hello World: Reactivity Diagram

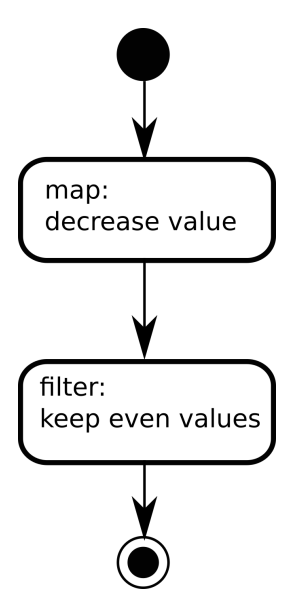

 $\mathcal{U}_{\ell}$ 

8 [Introduction to Reactive Programming with RxPY](#page-0-0) v1.0 rev2 - Fosdem 2020 - R. Picard

import rx import rx.operators as ops

import rx import rx.operators as ops

source =  $rx.from\_iterable([1, 2, 3, 4])$ 

 $\mathcal{U}$ 

10 [Introduction to Reactive Programming with RxPY](#page-0-0) v1.0 rev2 - Fosdem 2020 - R. Picard

```
import rx
import rx.operators as ops
source = rx. from\_iterable([1, 2, 3, 4])source.pipe(
    ops.map(lambda i: i - 1),
    ops.filter(lambda i: i \% 2 == 0),
)
```

```
import rx
import rx.operators as ops
source = rx. from\_iterable([1, 2, 3, 4])source.pipe(
    ops.map(lambda i: i - 1),
    ops.filter(lambda i: i \frac{9}{2} == 0),
).subscribe(
    on_next=lambda i: print("on\_next: \{\}".format(i)),on_completed=lambda: print("on_completed"),
    on_error=lambda e: print("on_error: {}".format(e))
)
```

```
import rx
import rx.operators as ops
source = rx. from\_iterable([1, 2, 3, 4])disposable = source.pipe(
    ops.map(lambda i: i - 1),
    ops.filter(lambda i: i \frac{9}{2} == 0),
).subscribe(
    on_next=lambda i: print("on\_next: \{\}".format(i)),on_completed=lambda: print("on_completed"),
    on_error=lambda e: print("on_error: {}".format(e))
)
disposable.dispose()
print("Done!")
```
### Hello World: Result

\$ python demo1.py on\_next: 0 on\_next: 2 on\_completed Done!

### Error Management

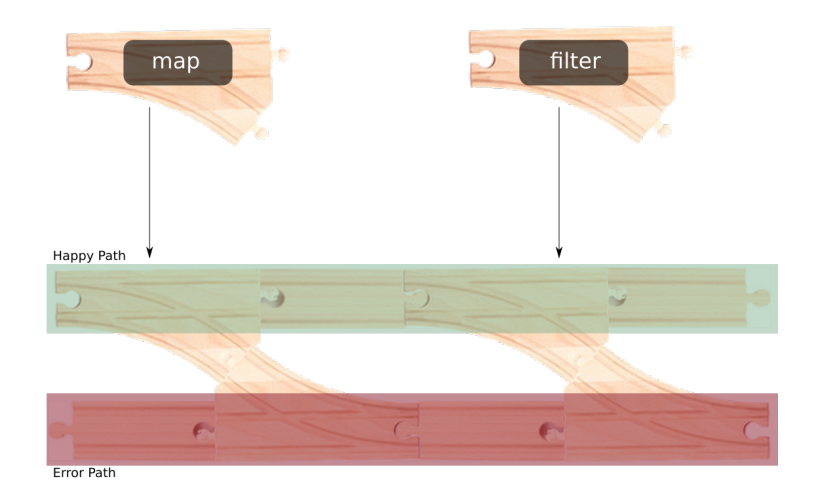

 $\mathcal{U}_{\ell}$ 

#### source =  $rx$ .from\_iterable( $[1, "foo" , 3, 4]$ )

 $\mathcal{U}_{\ell}$ 

16 [Introduction to Reactive Programming with RxPY](#page-0-0) v1.0 rev2 - Fosdem 2020 - R. Picard

```
$ python demo1_error.py
on_next: 0
on_error: unsupported operand type(s) for -:
          'str' and 'int'
Done!
```
#### **Concurrency**

- Schedulers for various environments
- CPU Concurrency: Thread pool, new thread
- IO Concurrency: AsyncIO, Twisted, GEvent, Eventlet

 $\mathcal{U}$ 

• Frameworks mainloops: Qt, GTK, PyGame

RxPY in Real Life

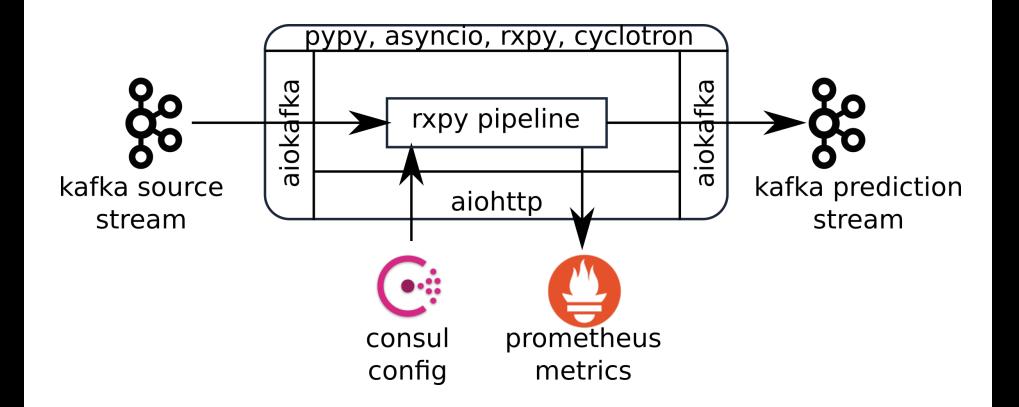

 $\mathcal{U}_{\ell}$  :

### Going Further

- PyPI: [pip3 install rx](https://pypi.org/project/Rx/)
- Documentation: https://rxpy.readthedocs.io
- ReactiveX: http://reactivex.io
- Cyclotron: <https://github.com/mainro/cyclotron-py>

 $\mathcal{U}$ 

• [Railway Oriented Programming,](https://fsharpforfunandprofit.com/rop/) by Scott Wlaschin

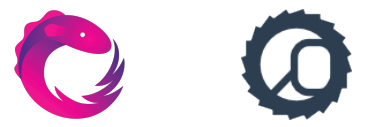

### <span id="page-20-0"></span>Thank you !

- Blog: <https://blog.oakbits.com>
- GitHub: <https://github.com/mainro>
- Twitter: [https://twitter.com/\\_mainro\\_](https://twitter.com/_mainro_)

 $\mathbf{1}$